Автономная некоммерческая образовательная организация высшего образования «Сибирский институт бизнеса и информационных технологий»

**УТВЕРЖДА** Ректор И.Р. Родионов arong  $2022r$ 

# **МЕТОДИЧЕСКИЕ УКАЗАНИЯ**

по подготовке, оформлению и защите выпускной квалификационной (бакалаврской) работы по направлениям подготовки 38.03.01 Экономика, 38.03.02 Менеджмент, 38.03.03 Управление персоналом, 38.03.04 Государственное и муниципальное управление

Методические указания по подготовке, оформлению и защите выпускной квалификационной (бакалаврской) работы по направлениям подготовки 38.03.01 Экономика, 38.03.02 Менеджмент, 38.03.03 Управление персоналом, 38.03.04 Государственное и муниципальное управление / сост. к.э.н., доцент М.Г. Родионов, к.э.н., доцент Борисова О.М., к.э.н., доцент Иванова Е.В., к.э.н., доцент Н.Ю. Симонова.

Рецензент:

1. Миллер Максим Александрович – заместитель директора по научной работе Федерального государственного бюджетного учреждения науки Омский научный центр Сибирского отделения Российской академии наук, доктор экономических наук, доцент.

Методические указания по подготовке, оформлению и защите выпускной квалификационной (бакалаврской) работы по направлениям подготовки 38.03.01 Экономика, 38.03.02 Менеджмент, 38.03.03 Управление персоналом, 38.03.04 Государственное и муниципальное управление рассмотрены и одобрены на заседании Научно-методического совета АНОО ВО «СИБИТ» от 22 июня 2022 г. протокол № 10.

Выпускная квалификационная работа бакалавра представляет собой теоретическое или экспериментальное исследование одной из актуальных тем в области экономики (менеджмента). Выпускная квалификационная (бакалаврская) работа должна носить практическую направленность в соответствии с выбранной направленностью направления подготовки. Выпускник должен продемонстрировать уровень овладения необходимыми теоретическими знаниями и практическими умениями и навыками, позволяющими ему самостоятельно решать профессиональные задачи.

Выпускная квалификационная работа бакалавра показывает уровень освоения выпускником методов научного анализа сложных социальных явлений, умение делать теоретические обобщения и практические выводы, обоснованные предложения и рекомендации в изучаемой области.

Выпускная квалификационная работа бакалавра должна:

– носить творческий характер с использованием актуальных статистических данных и действующих нормативных правовых актов;

– отвечать требованиям логичного и четкого изложения материала, доказательности и достоверности фактов;

– отражать умения студента пользоваться рациональными приемами поиска, отбора, обработки и систематизации информации, способности работать с нормативно-правовыми актами;

– правильно оформлена (четкая структура, завершенность, правильное оформление библиографических ссылок, списка литературы и нормативноправовых актов, аккуратность исполнения).

## **2. Этапы подготовки выпускной квалификационной работы**

Подготовка выпускной квалификационной (бакалаврской) работы (далее – ВКР) включает следующие этапы:

1) выбор темы ВКР и ее утверждение руководителем ОПОП, назначение научного руководителя (см. Приложение 1, Приложение 1.1 Положения о ВКР);

2) разработка задания на подготовку ВКР, в котором указываются тема ВКР, исходные данные к работе, т.е. перечень подлежащих разработке вопросов, основная рекомендуемая литература, срок сдачи руководителю ОПОП готовой ВКР (см. Приложение 3 Положения о ВКР);

3) согласование графика и предварительного плана выполнения ВКР с научным руководителем (предварительный план может быть оформлен в виде Содержания, см. Приложение 5 Положения о ВКР);

4) сбор, обработка и анализ нормативных правовых актов, учебной и научной литературы, статистических материалов и материалов правоприменительной практики по выбранной теме ВКР;

5) формулирование теоретических положений, практических выводов и рекомендаций;

6) подготовка и оформление текста ВКР;

7) доработка текста ВКР с учетом замечаний научного руководителя и устранение ошибок в оформлении работы (при их наличии),

8) составление аннотации ВКР (см. Приложение 4 Положения о ВКР);

9) предоставление студентом справки о внедрении результатов исследования (если таковое осуществлялось студентом, **не является обязательным**); справку выдает предприятие (организация, учреждение) на базе которой проводилось исследование, и где результаты исследования имеют практическую значимость, внедряются или будут внедрены; справка должна быть подписана руководителем предприятия (организации, учреждения) и заверена печатью (см. Приложение 7 Положения о ВКР);

10) предоставление студентом заявления о соблюдении профессиональной этики при написании ВКР (см. Приложение 8 Положения о ВКР);

11) получение отзыва на ВКР от научного руководителя (см. Приложение 6 Положения о ВКР);

12) получение допуска к защите ВКР;

13) подготовка к защите ВКР перед членами Государственной экзаменационной комиссии (далее – ГЭК);

14) защита ВКР перед членами ГЭК.

Тему выпускной квалификационной работы студент выбирает из списка тем, разработанного руководителем ОПОП и утвержденного Ученым советом АНОО ВО СИБИТ на соответствующий учебный год. Рекомендуемые темы ВКР представлены в программе государственной итоговой аттестации. Студент может предложить свою тему, соответствующую направлению подготовки и отвечающую его практическим

интересам, однако эта тема должна быть обязательно согласована с научным руководителем.

### **3. Требования, предъявляемые к структуре и содержанию выпускной квалификационной работы**

ВКР должна иметь следующую структуру:

– титульный лист (см. Приложение 2 Положения о ВКР);

– задание на выполнение выпускной квалификационной (бакалаврской) работы (см. Приложение 3 Положения о ВКР);

– аннотация выпускной квалификационной (бакалаврской) работы на русском и английском языках (см. Приложение 4 Положения о ВКР);

– содержание (см. Приложение 5 Положения о ВКР);

- введение;
- основная часть;
- заключение;

– список использованных источников;

– приложения (при необходимости);

– заявление о соблюдение профессиональной этики при написании выпускной квалификационной (бакалаврской) работы (см. Приложение 8 Положения о ВКР).

## **Титульный лист**

**Титульный лист** является первой страницей выпускной квалификационной (бакалаврской) работы и оформляется в соответствии с установленным образцом (см. Приложение 2 Положения о ВКР).

Особенности оформления титульного листа:

- •точки в конце строк не ставятся;
- •номер страницы не указывается;

•перенос слов по слогам не допускается;

•титульный лист должен быть подписан студентом, его научным руководителем и руководителем ОПОП (в соответствии с профилем).

## **Содержание**

В **содержании** приводятся названия всех частей работы (введение, главы, которые, как правило, делятся на параграфы, заключение, список использованных источников, приложения) и указываются страницы, с которых они начинаются (см. образец оформления содержания работы в Приложении 5 Положения о ВКР). Особенности оформления содержания:

• помещается после задания и аннотации;

• в **содержании** приводятся все заголовки (и подзаголовки) ВКР и указываются страницы, с которых они начинаются;

• заглавием этого листа должно служить слово **«СОДЕРЖАНИЕ»**, написанное в отдельной строке по центру страницы заглавными буквами жирным шрифтом;

• заголовки содержания должны точно повторять заголовки частей работы в тексте;

• сокращение слов и использование аббревиатур в содержании не допускается;

• номер страницы, на которой располагается содержание, не указывается;

• в содержании указывают слово «Приложения» и проставляют страницу их начала без расшифровки названия и количества приложений, имеющихся в работе.

#### **Введение**

Во **введении** кратко освещается состояние проблемы и ситуация, в которой она разрешается.

Ключевые элементы введения:

- обоснование актуальности выбранной темы;
- оценка уровня разработанности темы в литературе;
- определение цели и постановка задач исследования;
- выделение и определение объекта и предмета исследования;
- выбор методов исследования, применяемых при написании ВКР;
- краткое изложение содержания глав;

- указание количества источников, приложений, рисунков и таблиц.

*Обоснование актуальности темы* должно быть немногословным. Показывается главное – суть проблемной ситуации (противоречивой ситуации, требующей своего разрешения).

Актуальность темы означает ее связь с конкретными потребностями практики (потребностями конкретного предприятия, группы предприятий, организации, органов управления и т. д.). Актуальность отражает важность, своевременность выбранной темы, ее социально-экономическую значимость.

При *оценке уровня разработанности темы в литературе* студент должен дать оценку уровню разработанности этой проблемы в литературе и указать на проблемы, с которыми сталкиваются те, кто изучает это направление деятельности. Необходимо привести фамилии авторов работ, внесших наибольший вклад в развитие избранной темы.

От доказательства актуальности выбранной темы студент должен логично перейти к *определению цели работы.* Как правило, целью выпускной квалификационной работы является разработка предложений или методических рекомендаций на основе исследования теоретических аспектов (изученного теоретического материала) и полученных практических результатов анализа объекта исследования.

Цель ВКР детализируется посредством *постановки* конкретных *задач*, которые предстоит решать в соответствии с этой целью. Задачи указывают на основные направления подготовки работы студента при подготовке ВКР и начинаются с глаголов: описать…, установить…, выяснить…, проанализировать…, оценить…, выявить…, вывести формулу…, разработать рекомендации…, предложить методику… и т.п.

*Определение предмета исследования* – процесса, отношений, явления, а также приемов, методов, способов их изучения и изменения в рамках выбранной темы ВКР.

Предмет исследования в общем случае – это то, на что направлена мысль, что составляет ее содержание, конкретная проблема, разрешение которой требует проведения исследования. Предметом исследования может быть проблема, задачи и вопросы, возникающие при построении, функционировании и совершенствовании систем управления предприятием (организацией, учреждением), при использовании в них соответствующих методов, принципов, процессов, отношений, элементов, подсистем и прочих составляющих системы.

*Выделение объекта исследования* – предприятия (организации, учреждения), его (ее) подразделений, рабочих групп, на примере которых рассматривается проблемная ситуация или выбранная для исследования тема.

Далее необходимо обосновать *выбор методов исследования*, применяемых при написании работы. В ВКР используются различные методы исследования (общенаучные методы: научное наблюдение, сравнение, измерение, эксперимент, абстрагирование, анализ и синтез, моделирование, индукция и дедукция, исторический метод, восхождение от абстрактного к конкретному; частные и специальные методы: социологическое наблюдение, анализ документов, различные виды опросов, функционально-стоимостной и корреляционный анализ и др.).

Рекомендуемый объем введения 3-4 страницы.

*Краткое изложение содержания* глав включает в себя не более 6-10 предложений, лаконично излагающих суть представленной работы.

#### **Основная часть ВКР**

**Основная часть ВКР** по направлению подготовки бакалавриата состоит из 3 глав. Каждая глава включает от 2-х до 4-х параграфов. Объем глав должен быть соизмерим по размеру, но допускается преобладание теоретической главы. Минимальный объем параграфа 3 страницы.

Стиль письменной научной мысли – это обезличенный монолог. Поэтому изложение обычно ведется от третьего лица, так как внимание сосредоточено на содержании и логической последовательности сообщения, а не на субъекте. Поэтому автор выпускной работы выступает во множественном числе и вместо «я» должен употреблять «мы». Материал также может излагаться с использованием безличных оборотов или от третьего лица. Например: «можно предположить, что…», «представляется важным…», «автор считает, что…», «по мнению автора…» и т. д.

Излагать материал следует с использованием научной терминологии, профессионального языка. Недопустимо применять обороты разговорной речи или публицистический стиль (за исключением коротких цитат из газетных, журнальных статей).

Каждая глава ВКР должна иметь конкретное название и начинаться с новой страницы.

## **Первая глава**

**Первая глава – теоретическая часть.** В первой главе, как правило, излагаются теоретические аспекты темы, раскрывающие её суть.

Исследование теоретических вопросов, содержащихся в первой главе, должно быть логически связано с практической частью работы и служить базой для разработки предложений и рекомендаций.

Особое внимание необходимо обратить на трактовку понятий и терминов, используемых в заголовках темы, глав, параграфов работы, в формулировке предмета, цели и задач исследования. В данной главе рекомендуется затрагивать дискуссионные вопросы, но при этом обязательно следует излагать собственную позицию, не ограничиваясь простым пересказом существующих в литературе точек зрения.

В дальнейшем весь материал, приводимый в теоретической главе, должен быть использован на практике. В общем виде первая глава представляет собой теоретическую концепцию всего исследования.

Первая глава должна содержать параграфы, логично сужающие круг рассматриваемой темы по специфике объекта и предмета. Каждый параграф должен заканчиваться выводами, полученными в ходе рассмотрения материала. Глава, как и параграфы, завершается выводами, которые обобщают основные идеи, полученные при теоретическом рассмотрении проблемы.

Для проведения теоретических исследований студент должен пользоваться как фундаментальными литературными источниками (монографиями, учебниками, учебными пособиями), так и периодической печатью (научными и профессиональными журналами и газетами, брошюрами), интернет-источниками.

Теория предмета исследования должна быть представлена в задании на выполнение выпускной квалификационной (бакалаврской) работы следующим образом:

Глава 1. Теоретические аспекты предмета исследования

1.1. Теоретико-методологический аспект предмета исследования

- библиографический обзор понятийного аппарата предмета исследования

- теоретическая модель предмета исследования: теория, принципы, методы,

подходы и так далее

- методики анализа предмета исследования

1.2. Организационно-правовой аспект предмета исследования

- нормативно-правовая модель реализации предмета исследования: обзор нормативно-правовых актов, регламентирующих предмет исследования

- организационная модель предмета исследования в России и за рубежом (при наличии и необходимости)

1.3. Формулировка проблемных вопросов в теории предмета исследования, которые планируется решить в данной работе

### **Вторая глава**

**Вторая глава – аналитическая часть.** В данной главе дается характеристика объекта исследования в рамках избранной темы.

Также рекомендуется описывать и анализировать результаты диагностики предмета исследования на примере конкретного предприятия (организации, учреждения) – объекта исследования, а также выявить влияние предмета исследования на результаты деятельности объекта исследования по показателям, рассмотренным в первой главе.

Кроме того, рекомендуется детализировать предмет исследования, определить проблемы и возможности, выявленные в процессе исследования предмета, и причины сложившейся ситуации, осуществить анализ выявленных проблем, сформулировать необходимость их решения и потенциальные следствия отсутствия решения для объекта исследования.

Глава должна содержать выводы к параграфам и заканчиваться обобщающими выводами, содержащими характеристики сильных и слабых сторон деятельности предприятия (организации, учреждения).

Анализ предмета исследования на примере объекта должен быть представлен в задании на выполнение выпускной квалификационной (бакалаврской) работы следующим образом:

Глава 2. Анализ предмета исследования на примере объекта

2.1. Организационно-экономическая характеристика объекта исследования

- краткая характеристика объекта исследования: наименование, организационно-правовая форма хозяйствования, правоустанавливающие (учредительные) документы, документация по охране труда и обеспечению безопасности жизнедеятельности сотрудников и т.д.

- основные экономические показатели деятельности на период исследования

- организационная структура, виды деятельности, основные поставщики, потребители, конкуренты и прочее

2.2. Анализ предмета исследования на примере объекта

- сравнение теоретической модели предмета исследования с реальной на примере объекта исследования

- анализ выявленных изменений (отклонений) в количественных показателях

- анализ качественных изменений выявленных изменений (отклонений): причины и следствия изменений (отклонений) количественных показателей

2.3. Формулировка проблемных вопросов в результате анализа предмета исследования на примере объекта, которые планируется решить в данной работе

## **Третья глава**

**Третья глава – рекомендательная и практическая часть работы.**  Данная глава раскрывает причины полученных результатов. В ней делаются основные выводы, обосновывается необходимость изменений в организации, управлении и даются рекомендации по решению проблем. Рекомендации должны быть детально проработаны, доведены до уровня возможного их применения на практике. Они должны напрямую быть связаны с полученными результатами анализа проблемы, изложенными во второй главе.

В этой главе также приводится обоснование предложенных мероприятий. Рекомендации должны быть обоснованы с точки зрения организационной, социальной и экономической или правовой значимости. Кроме того, в этой главе могут быть изложены прогнозы и модели развития ситуации, представлены схемы, процедуры, методики.

Рекомендательная глава должна содержать выводы к параграфам и заканчиваться обобщающими выводами.

Развитие предмета исследования должно быть представлено в задании на выполнение выпускной квалификационной (бакалаврской) работы следующим образом:

Глава 3. Развитие предмета исследования

3.1. Предложения, перспективы и пути развития предмета исследования в целом и в объекте

3.2. Экономическое обоснование предложений по развитию предмета исследования в соответствии с профилем получаемого образования (экономическое обоснование должно отражать улучшение социально-экономических или финансовоэкономических результатов финансово-хозяйственной (организационноуправленческой, политико-административной, контрольно-надзорной и т.д.) деятельности объекта исследования)

## **Заключение**

В **заключении** дается оценка перспектив развития вопросов по теме, формулируются основные выводы по результатам исследования, а также рекомендации по их использованию. Рекомендуемый объем заключения 3-4 страницы.

**Список использованных источников** включает перечень источников, которые были использованы при подготовке ВКР и на которые есть ссылки в основном тексте. Объем списка использованных источников по направлению подготовки бакалавриата должен включать не менее 30 источников, с обязательным включением нормативно-правовых актов, монографических исследований, периодических изданий, интернетресурсов, статистических сборников и официальных ресурсов объекта исследования.

В список использованных источников следует включать ссылки на научную литературу (статьи, монографии и т. п.). **В списке использованных источников обязательно должны присутствовать издания за последние пять лет; периодические издания – за последние три года; интернетресурсы, статистические сборники, официальные ресурсы объекта исследования – года работы над ВКР.** Эту часть работы следует оформить в соответствии с правилами, изложенными ниже.

### **Приложения**

В **ПРИЛОЖЕНИЯ** следует включать вспомогательный материал, на который имеются ссылки в основной части работы (сметы, калькуляции, штатное расписание, положения, инструкции, финансовая отчетность и т. п.).

Приложения необходимо располагать в порядке появления ссылок в тексте работы. Каждое приложение начинается с новой страницы и имеет собственное название.

Текст ВКР не должен содержать плагиата – использования в ВКР под видом самостоятельной работы чужого текс та из материалов, опубликованных любым способом, в том числе из ранее выполненных и защищенных ВКР:

а) без полной ссылки на источник;

б) со ссылками, но когда объем и характер заимствований ставят под сомнение самостоятельность выполненной работы.

Плагиатом признается:

– дословное воспроизведение чужого текста;

– парафраза – изложение чужого текста с заменой слов и выражений без изменения смысла и содержания заимствованного текста.

Выпускнику категорически запрещается использовать при написании ВКР информацию, расположенную на сайтах банков рефератов, дипломных и курсовых работ (например, сайты http://www.5ballov.ru, http://allbest.ru, http://kursoviki.spb.ru, http://www.vsereferati.ru/kursovik и др.).

## **4. Требования, предъявляемые к оформлению выпускной квалификационной работы**

## **4. 1. Общие требования**

Текст ВКР должен быть отпечатан на одной стороне листа формата А4 ( $210x297$  мм) шрифтом Times New Roman. Размер шрифта – 14, междустрочный интервал – полуторный. Каждая страница имеет поля размером: левое – 30 мм, правое – 10 мм, верхнее – 20 мм, нижнее – 20 мм. Абзацный отступ – 1,25 см. Выравнивание абзаца должно быть по ширине, допускается автоматический перенос слов.

Страницы работы нумеруются арабскими цифрами в правом нижнем углу. Отступ от нижнего края страницы до колонтитула составляет 10 мм. Все страницы нумеруются, начиная с титульного листа. Нумерация страниц должна быть сквозной. **На титульном листе, задании, аннотации и содержании номер страницы не проставляют.** Заключение и приложения включаются в сквозную нумерацию.

В основном тексте выпускной квалификационной работы не допускается использование **жирного,** *курсива* и подчеркивания начертания текста.

Опечатки, описки не допускаются (в случае их обнаружения в тексте готовой работы лист, на котором они обнаружены, должен быть перепечатан и заменен).

Каждая структурная часть выпускной квалификационной работы начинается с нового листа, это правило относится к введению, главам выпускной квалификационной работы, заключению, списку использованных источников и приложениям. Параграфы (подразделы) следует располагать друг за другом.

Основная часть состоит из глав и параграфов. Главы должны иметь порядковые номера в пределах текста всей выпускной квалификационной работы, обозначенные арабскими цифрами с точкой на конце. Параграфы должны иметь нумерацию в пределах главы. Первой цифрой параграфа является номер главы, второй – номер параграфа в данной главе.

Расстояние между названием главы и последующим текстом должно быть равно одной пропущенной строке. Такое же расстояние выдерживается между заголовками главы и параграфа. Точку в конце заголовка, располагаемого посредине строки, не ставят. Подчеркивание заголовка и перенос слов по слогам в заголовке не допускается.

Заголовки глав следует записывать ЗАГЛАВНЫМИ (ПРОПИСНЫМИ) буквами без точки в конце, не подчеркивая. Заголовки параграфов следует записывать с абзаца (красная строка) прописными буквами без точки в конце, не подчеркивая.

Объем выпускной квалификационной (бакалаврской) работы (без учета приложений) должен составлять 50-80 страниц. Превышение объема работы является серьезным нарушением и может повлечь за собой снижение оценки.

Выпускник на последней странице текста ставит подпись и дату сдачи ВКР.

## **4.2. Требования к оформлению перечислений**

Если в тексте работы используются перечисления, то они оформляются следующими способами.

## **Пример**

Особое внимание следует уделить следующим критериям:

- полнота и глубина рассмотрения проблемы;
- использование отечественной и зарубежной литературы;
- обоснованность позиции автора;
- соответствие используемых методов анализа существу проблемы;
- степень решения поставленных задач;
- качество оформления.

*ИЛИ*

Внимание следует обратить на следующие вопросы:

1) полнота и глубина рассмотрения проблемы;

- 2) использование отечественной и зарубежной литературы;
- 3) позиция автора, ее обоснованность;
- 4) используемые методы анализа проблемы;
- 5) решение поставленных задач;

6) качество оформления.

Аналогичное оформление списка применяется при использовании прописных букв со скобкой и запятой или точкой с запятой в конце.

При использовании в перечислении развернутых описаний может использоваться нумерованный и алфавитный список. В данном случае после цифры или заглавной буквы ставится точка. Перечисление начинается с заглавной буквы и заканчивается точкой.

## **Пример**

Закрепление теоретических знаний и приобретение более глубоких практических навыков работы по специальности включает следующие виды работ:

1. Ознакомление с организацией, её историей, видами и направлениями деятельности, организационно–экономической структурой, системой управления, целями владельцев и руководителей бизнеса, стратегиями компании.

2. Изучение специальной литературы и нормативной документации по рассматриваемой теме.

Аналогично список оформляется при использовании заглавных букв и точки после них в перечислении явлений, процессов, событий и т.п.

Сокращение слов в тексте не допускается, за исключением условнобуквенных и графических обозначений.

## **4.3. Требования к оформлению таблиц**

Цифровой материал в работе может оформляться в виде **таблиц.** В тексте на них должна быть ссылка. Ссылки на таблицы дают с сокращением слова «таблица». Например: «В табл. 1 приведены показатели работы организации». Ссылка должна идти перед таблицей.

Все таблицы, если их несколько, имеют *сквозную нумерацию* в пределах всего текста, номер таблицы указывается *арабскими цифрами*. Над *правым верхним углом* таблицы помещают надпись: «Таблица…» с указанием порядкового номера таблицы (например, «Таблица 5») без знака № перед цифрой и точки после нее. Если в работе только одна таблица, то номер ей не присваивается и слово «Таблица» не пишут.

Таблицы снабжают *тематическими заголовками*, которые располагают посередине страницы и пишут с заглавной буквы без точки на конце. Если информация, приводимая в таблице, заимствована из каких-либо источников, то после названия таблицы необходимо поставить ссылку. Таблица должна следовать после ссылки на нее.

### **Пример**

Таблица 3

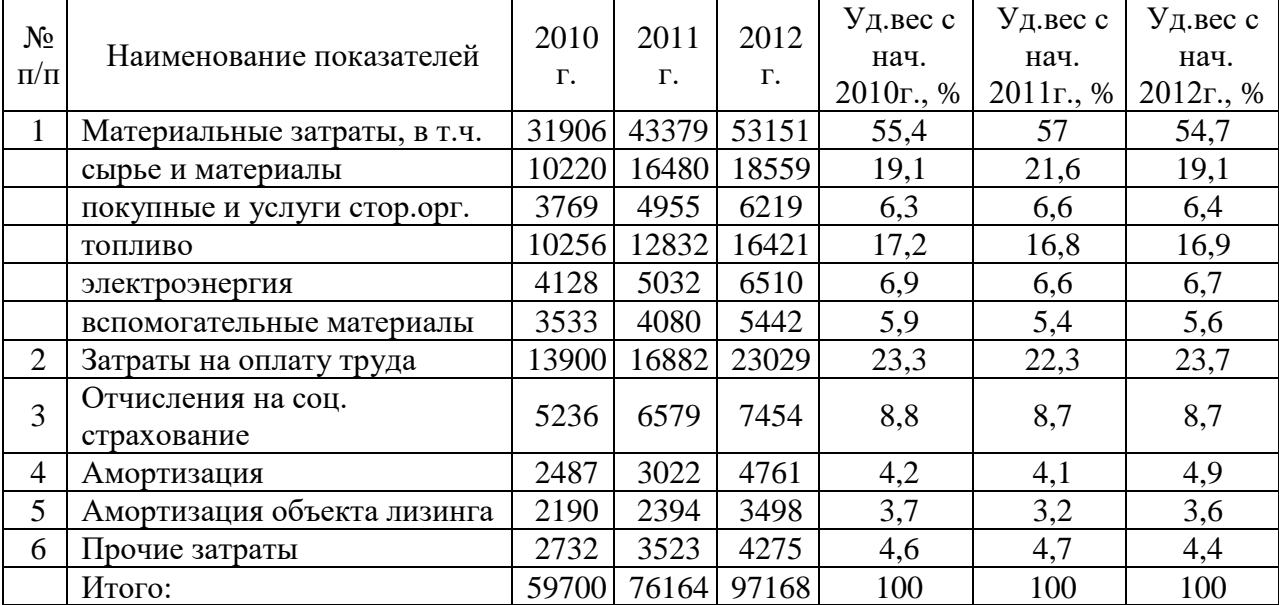

### Структура затрат на выпуск продукции ОАО «Хлебодар» в 2010-2012 гг., (тыс. руб.) [16, с. 25]

От текста таблица отделяется пропуском строки. Данные в таблице могут быть представлены шрифтом 12 пунктов и одинарным межстрочным интервалом.

Если таблица превышает по объему страницу, то ее лучше поместить в приложение. Если все же размещение таблицы в тексте признано более целесообразным, то она переносится на следующие страницы по следующим правилам.

Если она заканчивается на следующей странице, то над правым верхним углом таблицы помешается запись «Окончание Таблицы …», после этого копируется шапка таблицы. Название таблицы не копируется.

Если размер таблицы более двух страниц, то на каждой следующей страницы кроме той, на которой заканчивается таблица, над правым верхним углом таблицы помешается запись «Продолжение Таблицы …», после этого копируется шапка таблицы. Название таблицы не копируется.

#### **Пример**

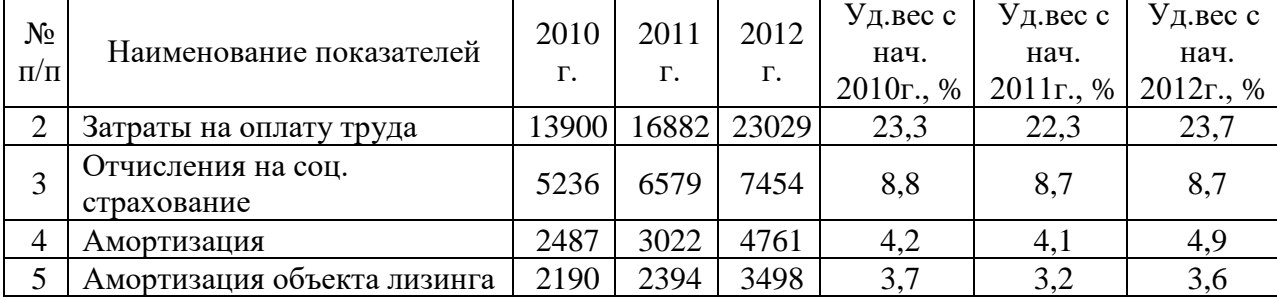

## Продолжение Таблицы 3

### Окончание Таблицы 3

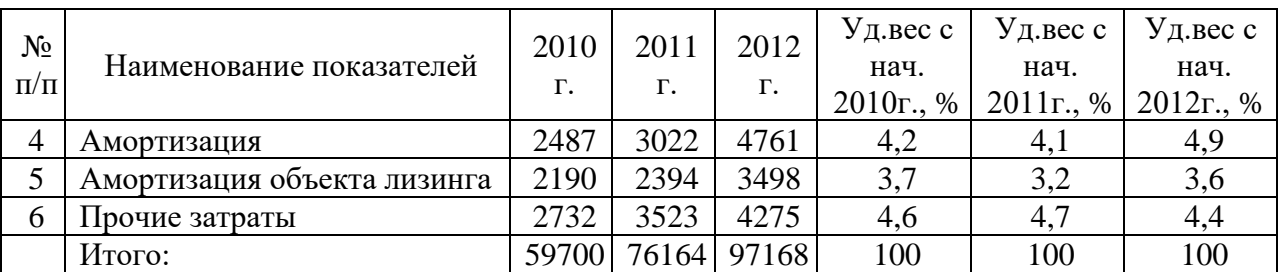

Допускается помещать таблицу вдоль длинной стороны листа. В этом случае основной текст на листе располагаться не должен.

В шапке таблицы или в столбце, содержащем надписи, наименования показателей должны быть указаны единицы измерения приводимых цифр.

#### **4.4. Требования к оформлению иллюстраций**

**Иллюстрации** – схемы и графики, именуемые **рисунками**, нумеруются *сквозной нумерацией* по всей работе, обозначаются *арабскими цифрами*. Если иллюстрация в работе единственная, то она не нумеруется.

Схемы в работе должны быть сгруппированы в единый объект. Иллюстрации следует располагать непосредственно после текстов, в которых они упоминаются впервые, или на следующей странице.

*Ссылки на иллюстрации* не следует оформлять как самостоятельные фразы, в которых лишь повторяется то, что содержится в подписи. В том месте, где речь о теме, связанной с иллюстрацией, помещают ссылку либо в виде заключенного в скобки выражения «(рис. 3)», либо в виде оборота типа: «…как это показано на рис. 3» или «… как это следует из рис. 3».

Каждую иллюстрацию необходимо снабжать *подрисуночной подписью*, которая должна соответствовать основному тексту и самой иллюстрации. Подпись под иллюстрацией имеет следующие основные элементы:

1) наименование графического сюжета, обозначаемого сокращенным словом «Рис.»;

2) порядковый номер иллюстрации, который указывается без знака номера арабскими цифрами «Рис. 2.»;

3) тематический заголовок иллюстрации, содержащий текст с характеристикой изображаемого объекта в наиболее краткой форме;

4) ссылка на источник, откуда взят рисунок, если это необходимо.

Пример оформления представлен на рис. 1. Иное оформление рисунков не допускается.

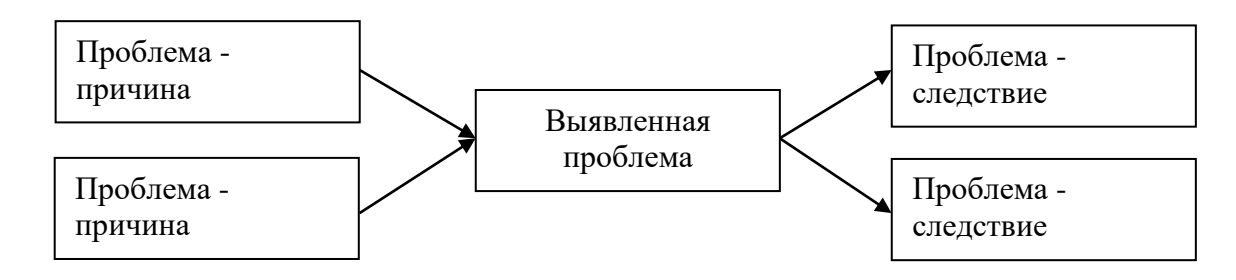

Рис. 1. Схема причинно-следственного анализа [5]

От текста рисунок отделяется пропуском строки. Данные в рисунке могут быть представлены шрифтом 12 пунктов и одинарным межстрочным интервалом.

#### **4.5. Требования к оформлению формул**

Формулы, используемые для расчетов, располагают на отдельных строках и нумеруют. Порядковые номера формул обозначают *арабскими цифрами,* которые записывают на уровне формулы справа в круглых скобках.

Если в тексте используется несколько формул, то нумерация указывается двойная: первая цифра отражает номер главы, вторая – ее порядковое положение в главе. Формулу желательно писать с использованием *функции «Вставка объекта» Microsoft Equation*. Непосредственно под формулой приводится расшифровка смысла и значений символов.

#### Пример

Расчет дисконтированных выплат за использование объекта интеллектуальной собственности (ОИС) осуществляется по формуле (4):

$$
C = \sum_{t=1}^{T} V_t \times H_t \times R_t \times k_{dt} \tag{4}
$$

где *V<sup>t</sup>* – объем продукции, произведенной с использованием ОИС на t-м шаге расчета; *Ц<sup>t</sup>* – цена за единицу продукции, произведенной с использованием ОИС на том же шаге, руб./шт.; *R<sup>t</sup>* – ставка роялти в *t* году, %;  $k_{dt}$  – коэффициент дисконтирования для *t* года; T – горизонт расчета.

#### **4.6. Требования к оформлению ссылок и списка используемых источников**

**Ссылка** в тексте на источник должна оформляться квадратными скобками с двумя цифрами, где первая цифра – это порядковый номер издания в списке использованных источников, а вторая – номер страницы (страниц).

#### **Пример**

М. А. Котарбиньский писал: «Инструмент создаем мы… Пользуясь инструментом, мы совершаем лишь начальные действия, а потом инструмент выполняет работу за нас» [10, с. 17]. Спад промышленного производства в России в первом квартале 2009 года составил 7% [12, с. 8].

Если в тексте используются не цитаты, а идеи, мысли других авторов, то ставится ссылка на источник (источники), а номер страницы при этом не указывается.

#### **Пример**

В результате произошло смещение категориального аппарата: понятия «деятельность» и «поведение» стали использоваться как синонимы [65, 70, 131, 141, 142, 219].

**Список использованных источников** группируется алфавитным способом, при котором фамилии авторов и заглавий (если автор не указан) размещаются по алфавиту. Иностранные источники размещают после перечня всех источников на русском языке.

В список включаются только те источники, на которые есть ссылки в основном тексте и которые фактически использовались.

Список должен включать книги не позднее 10-летнего срока давности, статьи – не позднее 5-летнего срока давности. Доля современной литературы (не старше 5 лет) не должна быть менее 70 процентов. Включение в список адресов web-страниц или иных форм представления информации в сети Internet свидетельствует о соответствующем современным требованиям уровне подготовки студента.

## **Пример**

#### *Нормативные документы*

1. Омская область. Закон. Об инновационной деятельности на территории Омской области: от 13.07.2004 [Электронный ресурс] // Правовая справочно-информационная система «Гарант».

2. Российская Федерация. Федеральный закон. О финансовопромышленных группах: от 30.11.95 г. № 190 [Электронный ресурс] // Правовая справочно-информационная система «Консультант Плюс»

*Книги одного, двух и более авторов*

1. Джонсон, М. У. Управление отделом продаж. Планирование. Организация. Контроль [Текст]/ М.У.Джонсон, Г.У. Маршалл. - 7-е изд. – М.: ИД «Вильямс», 2007. – 640 с.-ISBN 5-222-352-4512

2. Зуб, А. Т. Антикризисное управление: Учеб. пособ. [Текст]/А.Т.Зуб – М.: Аспект Пресс, 2005. – 319 с.

3. Голуман.Д. Эмоциональное лидерство: Искусство управления людьми на основе эмоционального интеллекта [Текст] / Д. Гоулман, Р. Бояцис, Э. Макки; Пер. с англ. Д.Голуман. -3-е изд.– М.: Альпина Бизнес Букс, 2008. – 301 с.

*Сборники одного автора и коллективов авторов*

1. Методологические проблемы теории бухгалтерского учета [Текст] / Сост. А. Т. Коротков. – М.: Финансы, 2008. – 295 с.

*Статьи из газеты или журнала*

1. Бреусова, А. Г. Сибирь в региональной политике [Текст]/А.Г.Бреусова // Вестник Омского ун-та. Сер. «Экономика». – 2009. –  $N_2$  2. – C. 81–86.

2. Скрипников, С. Бесовство предпринимательства [Текст] /С.Скрипников // Эксперт. – 2006. – № 3. – С. 21.

3. Счастливый, К. Омский Минпром подготовил для РОСНАНО 17 проектов [Текст]/ К.Счастливый// Коммерческие вести. – 2009. – 9 дек. – №48  $- C.7.$ 

*Интернет-источники*

1. Крючков, В. Н. Миссия фирмы как ментальный вирус [Электронный ресурс]// http://www.zarplata.com/za010103.htm

2. Официальный сайт Росстата [Электронный ресурс] // www.gks.ru.

3. Патешман, В. Внедряем процессный подход [Электронный ресурс] /

В.Патешман, А. Маховский // http://www.osp.ru/cio/2007/10/4471217.html *Иностранная литература*

Gray, С. F. W Project Management: The Managerial Process [Текст] / С. F. Gray, Е. W. Larson. − NY: McGraw-Нill, 2006.

После того, как приведены автор и название работы, через две косые черты необходимо указывать ресурс Интернета (URL).

Допускается использовать в списке литературы только те источники, ссылка на которые начинается с протоколов http:// и ftp://. Нельзя использовать протоколы wap:// или mailto://. После указания протокола требуется привести адрес сайта в сети по форме www, имя сайта/домена (например, www.socpol.ru, www.zarplata.com и др.) и далее через косую черту - адрес источника на сайте (например, http://www.zarplata.com/za010103.htm).

Не разрешается использовать ссылки к ресурсам (сайтам), которые а) не имеют публичного доступа, то есть защищены паролем или являются внутрикорпоративными (недоступными из общей сети); б) не являются добросовестными правообладателями, то есть сайты рефератов, курсовых работ, сайты частных лиц, публикующих материалы без согласия авторов.

Рекомендуется использовать ресурсы, зарегистрированные как средства массовой информации (электронные библиотеки, электронные версии журналов, сайты всех издательств), сайты органов статистики, официальных органов и организаций, личные авторские сайты, в том числе публикующие материалы иных авторов с их согласия.

В некоторых случаях следует обязательно указывать дату публикации.

Это правило относится к ситуациям, когда используются

а) электронные версии журналов;

б) электронные версии изданий с сайтов издательств.

В остальных случаях указание на дату публикации не является обязательным, но если дата известна, ее рекомендуется приводить в библиографическом описании источника.

# **4.7. Требования к оформлению приложений**

Объем **приложений** не должен превышать 20% объема ВКР. В приложениях помещаются громоздкие таблицы (размером более 1 страницы), расчеты, методики, структурные схемы, чертежи, графики, помещение которых в основной части способствовало бы загромождению текста работы, препятствовало его целостному восприятию. Однако существенный для раскрытия темы, доказательства главных выводов и предложений материал (таблицы, расчеты, рисунки и пр.) должен идти в основном тексте.

Разработанные автором документы (положения, инструкции, регламенты и пр.) и оформленные по правилам документирования располагаются в приложениях. В основном тексте описывается назначение документа, решаемые с его помощью задачи, структура документа, главные содержательные пункты, пользователи документа, порядок пользования им и пр. на усмотрения автора информация.

Приложения, выносимые за границы текста выпускной квалификационной работы, имеют *сквозную нумерацию арабскими цифрами*.

Каждое приложение *в верхнем правом углу* должно содержать надпись «Приложение 3» без указания № и ссылки на источник.

Далее на следующей строке по центру идет содержательный заголовок, напечатанный прописными буквами, с указанием ссылки на источник в случае заимствования материала.

В основном тексте выпускной квалификационной работы обязательно должны быть ссылки на приложения и их пояснения. Например, (см. приложения 3 и 4) или «Как представлено в Приложении 1....». Приложения располагаются в порядке ссылок на них в тексте работы.

Если приложение располагается на нескольких листах, то на каждом последующем листе пишется «Продолжение Приложения …», а на последнем листе пишется «Окончание Приложения….». В случаях, когда приложение представляет один документ с общим заголовком, то «Продолжение прил. …» не пишется, просто нумеруются страницы документа.

## **5. Организация и проведение защиты выпускной квалификационной работы**

5.1. Выпускная квалификационная работа защищается студентом на открытом заседании Государственной экзаменационной комиссии (за исключением работ, содержащих сведения, составляющие государственную тайну). На открытом заседании ГЭК могут присутствовать руководители ВКР, студенты и все заинтересованные лица.

Все полученные студентом в процессе обучения в Институте знания, умения и навыки должны быть продемонстрированы в выпускной квалификационной работе и в ходе ее защиты.

Студент должен тщательно подготовиться к защите работы перед Государственной экзаменационной комиссией: составить тезисы доклада, подготовить иллюстративные материалы, таблицы, схемы, диаграммы.

5.2. На заседание Государственной экзаменационной комиссии представляются:

- выпускная квалификационная работа;
- письменный отзыв научного руководителя;
- справка о внедрении (если таковая имеется);

• презентация доклада и/или раздаточный материал.

Перед защитой ответственный секретарь Государственной экзаменационной комиссии передает председателю все перечисленные документы. Процедура защиты включает следующие этапы:

- сообщение студента об основном содержании работы;
- оглашение отзыва научного руководителя;
- ответы студента на вопросы членов комиссии;

Председатель ГЭК или по его поручению иной член комиссии объявляет фамилию, имя, отчество студента; название темы выпускной квалификационной работы и предприятия (организации, учреждения), на материалах которой выполнена работа; руководителя работы; заключение руководителя образовательной программы о допуске к защите.

Студент в течение 5-7 минут делает доклад, излагает основные положения своего исследования. В течение этого времени автор должен кратко обосновать актуальность темы, указать цель работы, предмет исследования, степень изученности проблемы, методы, которые были использованы при ее изучении, результаты, достигнутые в ходе исследования.

Особое внимание в докладе уделяется предложенным в работе рекомендациям и прочим конкретным предложениям автора выпускной квалификационной работы по рассмотренной проблеме.

В процессе выступления рекомендуется использовать наглядные пособия, раздаточный материал, презентацию (Шаблон презентации прилагается) для членов Государственной экзаменационной комиссии и ее председателя, что позволит усилить доказательность выводов и предложений студента, облегчить его выступление.

После доклада студента председатель комиссии оглашает отзыв научного руководителя на выпускную квалификационную работу, студенту предоставляется слово для ответа на замечания, содержащиеся в них. Студент отвечает на критические замечания, соглашаясь с ними или давая обоснованные возражения.

Затем члены Государственной экзаменационной комиссии и присутствующие на защите задают студенту вопросы, имеющие непосредственное отношение к теме выпускной квалификационной работы.

Количество вопросов, задаваемых студенту при защите выпускной квалификационной работы, не ограничено. Студенту предоставлено право ответить сразу или попросить время для подготовки (1-2 минуты), используя, при необходимости, свою работу. Ответы должны быть краткими, но убедительными, исчерпывающими, теоретически обоснованными, подкрепленными цифровым материалом, если требуется.

Ответы на вопросы, их полнота и глубина влияют на оценку выпускной квалификационной работы. По докладу и ответам на вопросы ГЭК судит о широте кругозора студента, его эрудиции, умении публично выступать, и аргументированно отстаивать свою точку зрения.

Студент должен ответить на замечания руководителя ВКР при их наличии.

5.3. После окончания публичной защиты члены ГЭК на закрытом заседании обсуждают результаты защиты и большинством голосов выносят решение об оценке каждой выпускной работы по пятибалльной системе.

В процессе защиты ведется протокол заседания ГЭК, где отражаются перечень заданных обучающемуся во0просов и характеристика ответов на них, мнения председателя и членов государственной экзаменационной комиссии о выявленном в ходе государственного аттестационного испытания уровне подготовленности обучающегося к решению профессиональных задач, а также о выявленных недостатках в теоретической и практической подготовке обучающегося.

Протоколы заседаний государственной экзаменационной комиссии подписываютсяпредседателем и секретарем экзаменационной комиссии.

Результаты защиты выпускной квалификационной работ объявляются студентам в тот же день после утверждения протоколов председателем ГЭК.